# $\mathbf{1}$   $\blacksquare$  TO ENTER OR NOT TO ENTER

BY BETTY SETTLE DRINKUT, PENNVILLE IN

## $2$   $\blacksquare$  HAS ANYONE TOLD YOU THAT YOU SHOULD ENTER A STEREO VIEW IN AN EXHIBITION?

Several years ago I was told that by Ray Zone. Ray kept encouraging me and critiquing my views and finally I entered four Holmes cards in the Cascades International PSA Exhibition. They were not accepted BUT my scores inspired me to try again, plus 7/16/2018<br>
STER OR NOT TO ENTER<br>
Y BETTY SETTLE DRINKUT, PENNVILLE IN<br>
AS ANYONE TOLD YOU THAT YOU SHOULD ENTER A STEREO VIEW IN AN<br>
SHIBITION?<br>
SEVERI YERS ago I was told that by Ray Zone. Ray kept encouraging me and crit but not now. By attending workshops here at 3D Con and at our Regional Weekend meetings, plus joining SSA folios I have learned to improve my stereo photography and thus my views.

## $_3$   $\blacksquare$  SO WHAT DO YOU DO IF YOU ARE SO INSPIRED?

 $4$ 

.

1.Check the Photographic Society of American website to find the current list of PSA 3D Division sanctioned exhibitions.

- 5
- $6 \Box$
- $7 \left| \rule{0.3cm}{.0cm} \right|$
- 8

#### $9$   $\Box$  2. READ THE VERY DETAILED RULES.

 $10$ 

Stereoscopic Society of America 22nd International Stereo Card Exhibition Entry Form PSA Recognition Identification Number 2018-290

Stereographers are invited to submit their work to our International Exhibition. Judges will be looking for original and artistic interpretations in a variety of subject matter. Newcomers to stereography and international exhibitors are especially invited to submit their work. Check the Photographic Society of American website to find the current list of PSA 3D<br>Division sanctioned exhibitions.<br>
READ THE VERY DETAILED RULES.<br>
Ereoscopic Society of America 22nd International Stereo Card Exhibition previously accepted in the SSA Exhibition are not eligible. Please refer the "Conditions of Entry" section for full submission information.

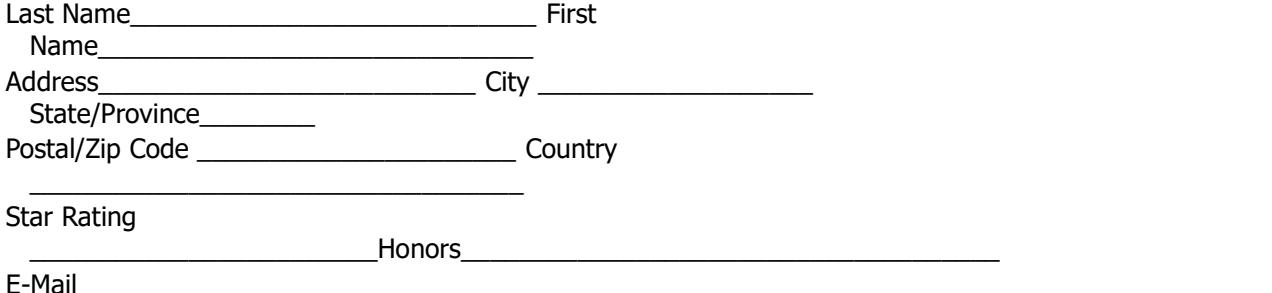

Address\_\_\_\_\_\_\_\_\_\_\_\_\_\_\_\_\_\_\_\_\_\_\_\_\_\_\_\_\_\_\_\_\_\_\_\_\_\_\_\_\_\_\_\_\_\_\_\_\_\_\_\_\_\_\_\_\_\_\_\_\_\_\_\_

 $11$ 

## 12 CALENDAR:

- Closing Date: July 9, 2018
- Judging Date: July 18, 2018 at the NSA Convention in Cleveland OH
- Result Notification will be emailed to all entrants by August 1, 2018, unless requested otherwise.
- EDAS Submission: August 15, 2018
- Exhibition Catalog will be emailed to all entrants and will be available for viewing, saving, or downloading at http://www.Detroit3D.org by September 5, 2018 unless requested otherwise.
- All mailings, including awards and return of prints: October 3, 2018

### 13 **AWARDS:**

- Best of Show: PSA Gold Medal
- Best Novice: To be eligible for the Novice Exhibitor Award, entrants must have received less than 18 acceptances in PSA recognized Exhibitions and mark the applicable place on the entry form Exer of Show: PSA Gold Medal<br>Best Movice: To be eligible for the Novice Exhibition Award, entrants must have received less<br>than 18 acceptances in PSA recognized Exhibitions and mark the applicable place on the<br>The Ray Zone
- The Ray Zone award for Entire Stereo Card design/presentation, front and back, sponsored by the LA 3D Club
- The Cascade Stereoscopic Club Award for Best Creative (Altered Reality) image
- 3 Judges' Choice 10% of accepted entries will receive Honorable Mention Awards

# 14 OTHER INFORMATION:

JUDGES-all judges are experienced stereographers David Kuntz, California, USA

Takashi Sekitani, Saitama, Japan Barbara Gauche, Michigan USA Alternate: John Bueche, Ohio USA

SSA OBLIGATIONS: All possible care will be taken to safeguard entries, but neither SSA nor its officers will be liable for loss or damage. Permission to reproduce views for the catalog is assumed unless otherwise noted on the entry form.

## Exhibition Co-Chairs:

7636 W. 550 N. 14530 W. Ravenswood Dr.

Pennville IN 47369 USA Sun City West AZ 85375 USA bettysued5@gmail.com emitofsky@gmail.com

Entry forms may be obtained at http://www.Detroit3D.org or by contacting Betty Drinkut.

 $15$ 

#### EXHIBITIONS:

National Stereoscopic Association Convention, Cleveland, Ohio July 18-July 22, 2018 Tentative: Beardsley Recreation Center, Sun City West, Arizona, TBD, contact Eugene David Kindinia, Usin<br>
Takashi Sekitani, Saitama, Japan<br>
Takashi Sekitani, Saitama, Japan<br>
Barbara Gauche, Michigan USA<br>
Alternate: John Bueche, Ohio USA<br>
A<br>
SA OBLIGATIONS: All possible care will be taken to safeguard entr

MAILING OF ENTRIES AND ENTRY FEES:

- Send entries to Betty Settle Drinkut, 7636 W. 550 N. Pennville IN 47369 USA
- The entry fee is USD \$8.00 (USA), USD \$15 (elsewhere) which includes return of entries by First Class Mail to USA and Canada, and Small Packet Air elsewhere.
- Checks must be in US dollars and made out to Betty Settle Drinkut, currency will be accepted at entrant's risk in US Dollars.
- Payment may also be made through PayPal to bettysued5@gmail.com.
- Entries for which fees have not been received by the judging date will not be judged, nor returned until receipt of return postage.

SELECTION: An acceptance score level will be set which provides for exhibition of 35-45% of all entries. Judges may re-score views to achieve those percentage goals. Awards will be selected from highly scored views (not necessarily by initial score) and may be decided by discussion.

# 16 BREACH OF CONDITIONS OF ENTRY:

If at any time, it is determined in the reasonable discretion of the exhibition organizer or the judges before, during, or after the judging of an exhibition that an entrant has submitted entries where one or more images may fail to comply with these Conditions of Entry, including the stated definitions, the exhibition organizers reserve the right to delete the entry from the exhibition and void any or all acceptances or awards in connection with the exhibition. Fees may be forfeited or refunded in these circumstances. The entrant acknowledges that the decision of the exhibition organizers or the judges is final. In order to ensure that images comply with the Conditions of Entry and definitions, the exhibition organizers may carry out reasonable measures to verify that:

• the images are the original work of the entrant and

• the images comply with the rules and definitions as set out in these Conditions of Entry.

These steps include, but are not limited to, questioning any entrant, requiring the submission of RAW files or other digital files representing the original capture of the submitted image(s), confronting the entrant with evidence that one or more submitted images fails to comply with the Conditions of Entry (also known as Entry Rules), and offering the entrant a reasonable opportunity to provide counter evidence to refute the exhibition organizer's evidence by a set deadline. Such entries that are not cleared or are still questionable after the entrant has presented evidence may be considered in breach of these Conditions of Entry, and declined. Such entries may be referred to PSA for further investigation of possible ethics violations. PSA retains the right to investigate in any way all complaints/suspicions of breaches of entry conditions, impose sanctions if deemed necessary, void the acceptances of any image found to violate the PSA rules, include the entrant's name on the list of sanctions provided to Exhibitions, and share such investigations with FIAP. Entrants automatically agree to these terms by the act of entering the Exhibition and agree to cooperate with any investigation. to ensure that mages comply with the rules and definitions or netrity and deminitions, the exhibition organizers may carry out reasonable measures to verify that: <br>
• the images are the original work of the entrat and<br>
Ent or entire the images are the original work of the entrant and<br>
• the images comply with the rules and definitions as set out in these Conditions of Entry.<br>
Entry, the images comply with the rules and definitions as set out <sup>•</sup>• the mages comply with the rules and definitions as set out in these conditions of<br>
Entry.<br>
These steps include, but are not limited to, questioning any entrant, requiring the<br>
submission of RAW files or other digital

## 17 DIGITAL EXHIBITIONS:

Digital entries fall under three divisions.

imagery.

be entered.

# 18 ELECTRONIC CONDITIONS

Electronic File Specifications

Submit your digital slides as a single, parallel view, full-width, left on left JPEG file. Size your .jpg to no more than 3840 (1920 x 2) pixels wide and no more than 1080 pixels tall, depending on the aspect ratio. **ELECTRONIC CONDITIONS**<br>Electronic File Specifications<br>Submit your digital slides as a single, parallel view, full-width, left on left JPEG file. Size your<br>ign to no more than 3840 (1920 x 2) pixels wide and no more than 1

The file size of each file must be no greater than 2 megabytes. No identifying information should be embedded or otherwise included within or next to the attached files.

The selectors will view the images using a 55 inch LG 55LB6500 3-D HDTV.

# 19 NAMING THE FILES

Electronic File Names

The first character will be "O", "C" or "H", depending on the section: "O" for open, "C" for Creative, and "H" for Human Interest.

The second character will be 1, 2, 3, or 4, depending on the number of the entered image pair.

The remaining characters of the file name will be the title of the entry, or an abbreviation.

Filename example: C1ImageTitle.jpg

### Submitting Electronic Files

Send up to four electronic entries per section (up to 12 total) as an email attachment to mat@ggstereo.org .

The subject line of the email should contain the name of the entrant and the name of the exhibition. For example: Subject: Your Name Here, Oakland International Stereo Exhibition The body of the e-mail must include the following information:

The name of artist.

The title of each of the submitted images with their corresponding numbers. Contact information for the artist: E-mail address, mailing address and phone number. Reference to the method of payment and the date the payment was sent: PayPal transaction number, check number, etc.

## 20 **SOME EXHIBITIONS HAVE A UPLOAD ENTRY** THE SOME **EXHIBITIONS**

- $21$  3. SELECT YOUR PHOTOS
	- 4. ADJUST & RESIZE
	- 5. NAME YOUR PHOTO
	- 6. PREPARE TO SEND, EITHER ELECTRONICALLY OR BY SNAIL MAIL

#### 7. WAIT FOR THE RESULTS AND YOUR METAL!!

ANY QUESTIONS? MOST SHOULD BE ADDRESSED TO THE CHAIR(S) OF THE 22INDIVIDUAL EXHIBITION.